# ATD-2 TTP Traffic Management Messages

**Traffic Management Restriction** messages are published as two flows: steady state and resync.

Steady State messages are sent in real-time as traffic management information changes. (See [Traffic](#page-2-0) [Management](#page-2-0) Schema Data for details).

Resyncs consist of **Traffic Management Restriction** messages being sent for current traffic management information. They are preceded and succeeded by **Periodic Start** and **Periodic End** messages to distinguish themselves from the steady state messages. The resync is intended to be used by systems during startup or error recovery. **Heartbeat** messages are sent every 4.5 minutes and contain only header information.

A **System Start** message is sent out during the TTP system startup that will immediately be followed by a resync message. Resyncs will continue to be sent out every 15 minutes.

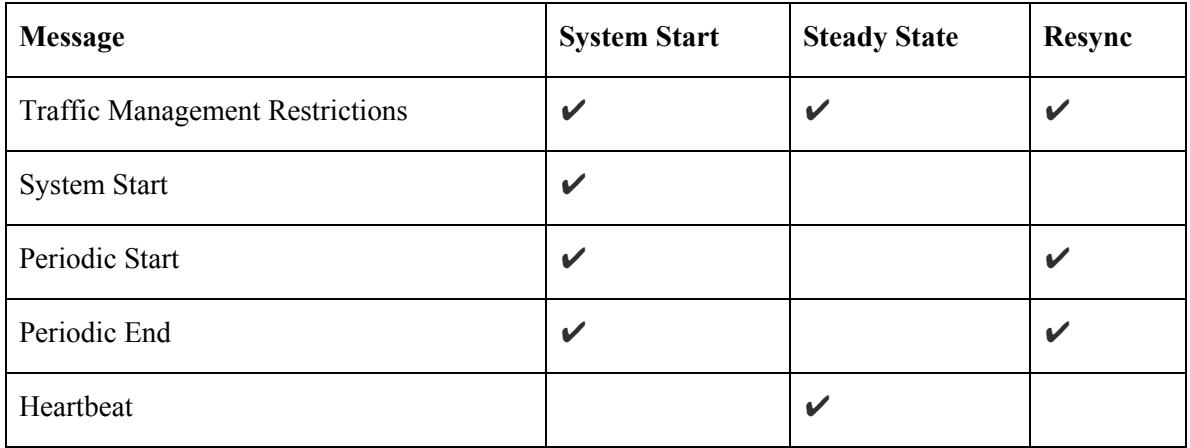

#### TTP Message Headers

Traffic Management Restriction Messages published by TTP are JMS Text Messages, containing a standard JMS header augmented with TTP specific information.

System start and resync start/end messages will consist of only a header. They can be distinguished by the SYNC and DATA\_GROUP values in the header.

Traffic Management Restriction messages also include a message body consisting formatted Traffic Management information (See Traffic [Management](#page-2-0) Schema Data for details). They can be distinguished by the DATA\_GROUP and MESSAGE\_TYPE values in the header.

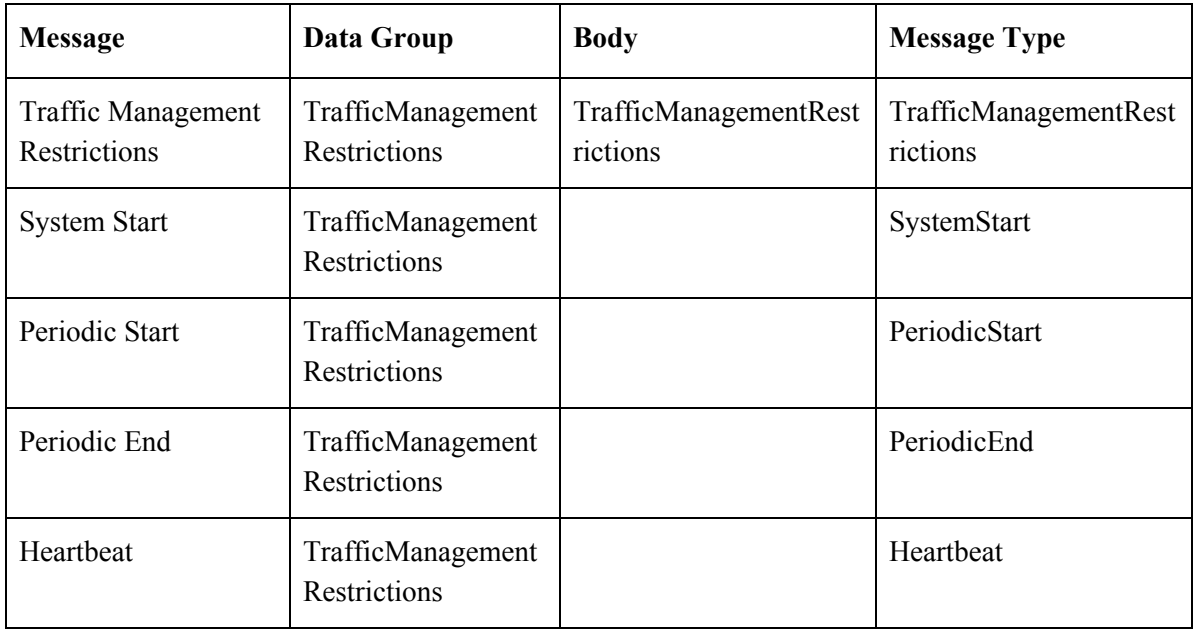

## Message Specific Header Properties

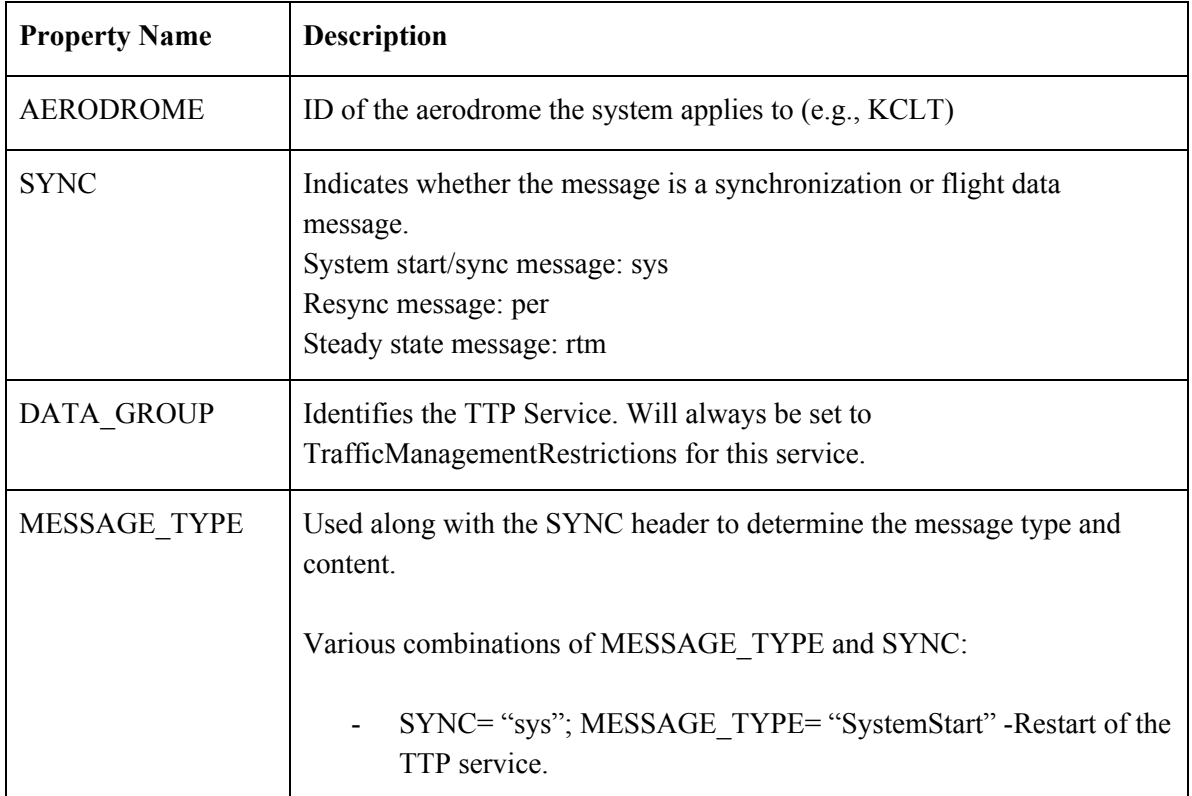

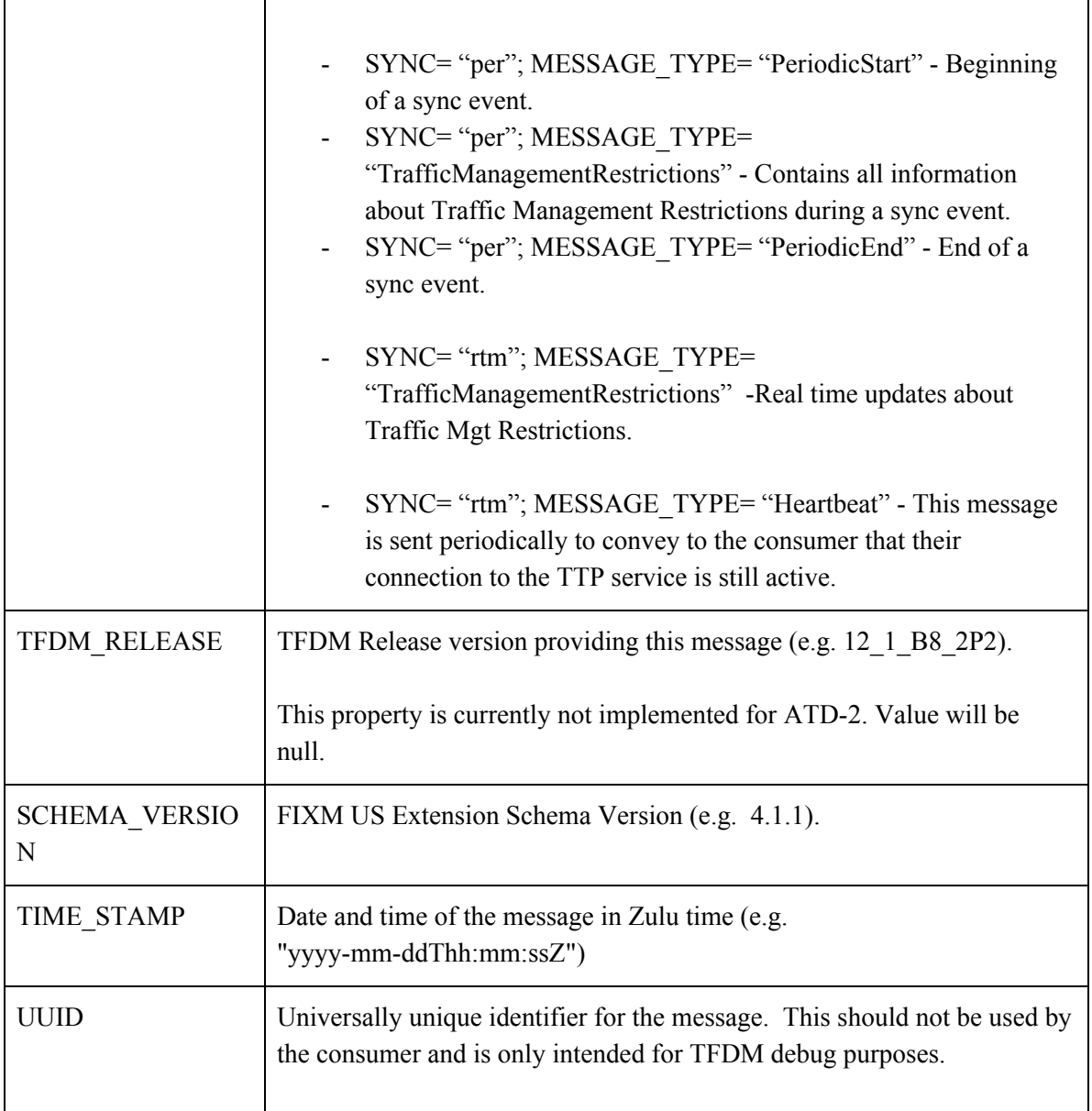

## Traffic Management Schema Data

<span id="page-2-0"></span>This table includes which traffic management fields may be included in Traffic Management Restriction messages.

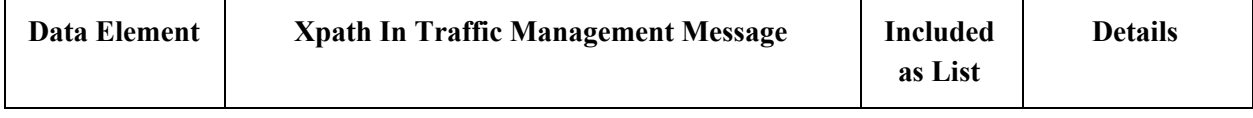

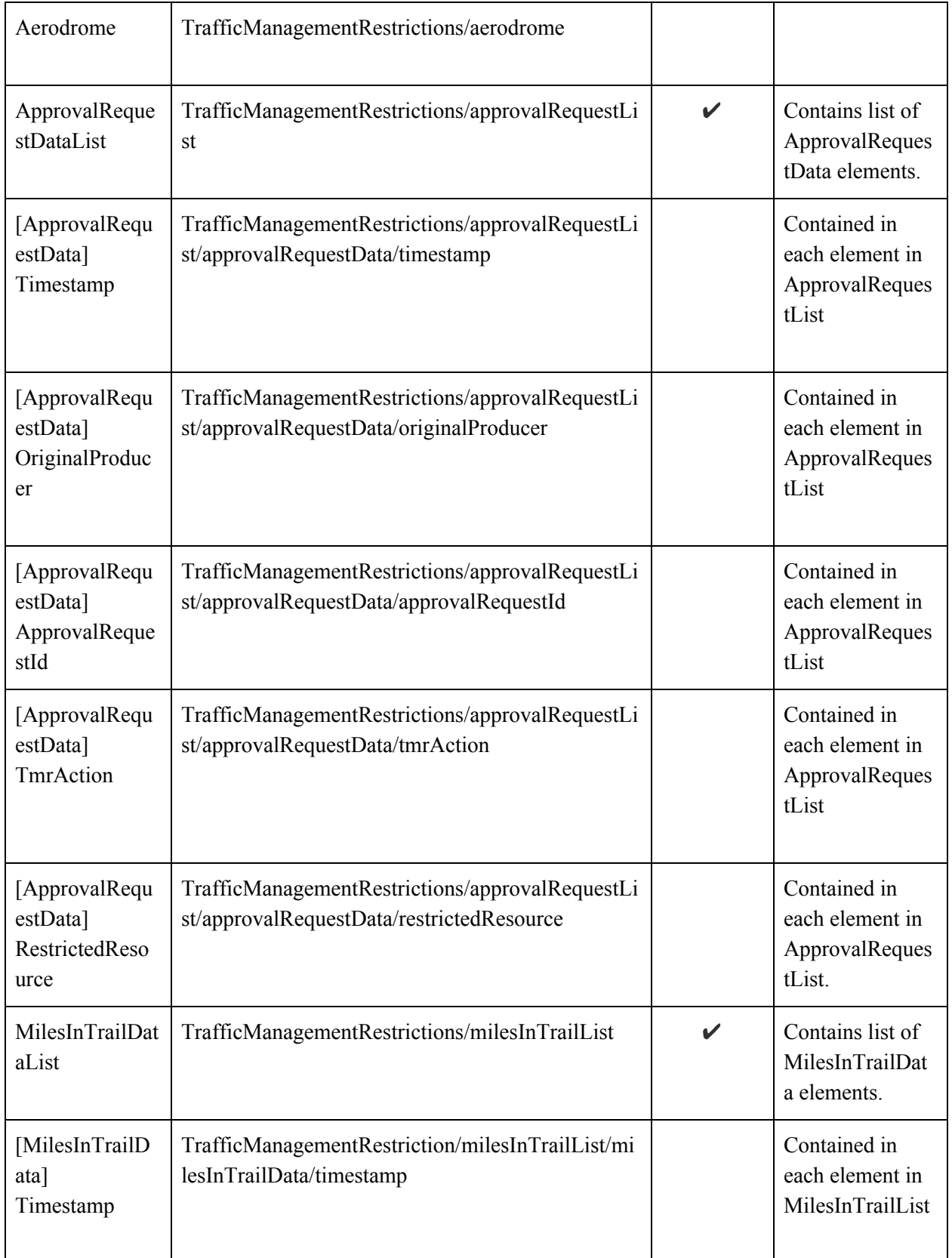

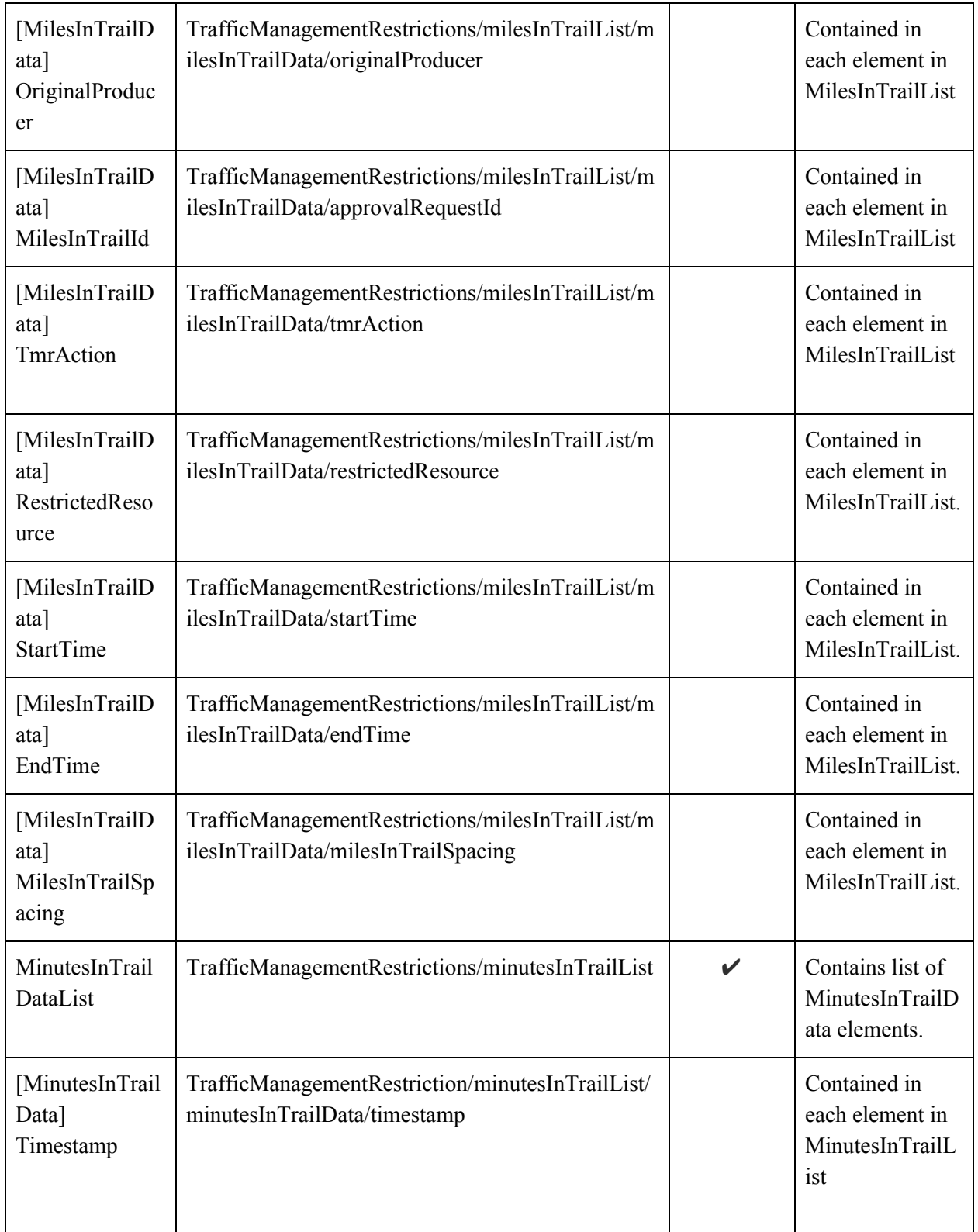

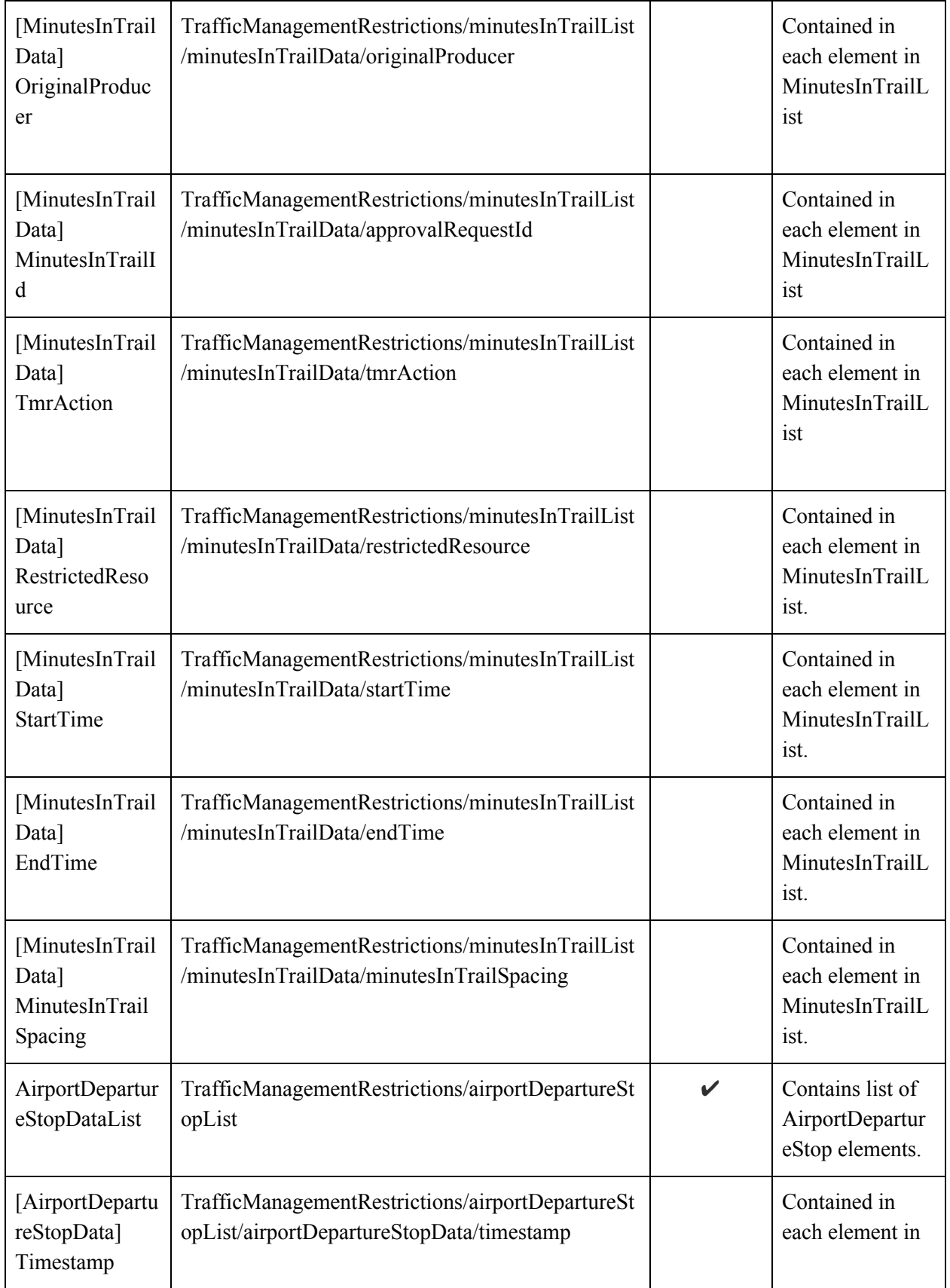

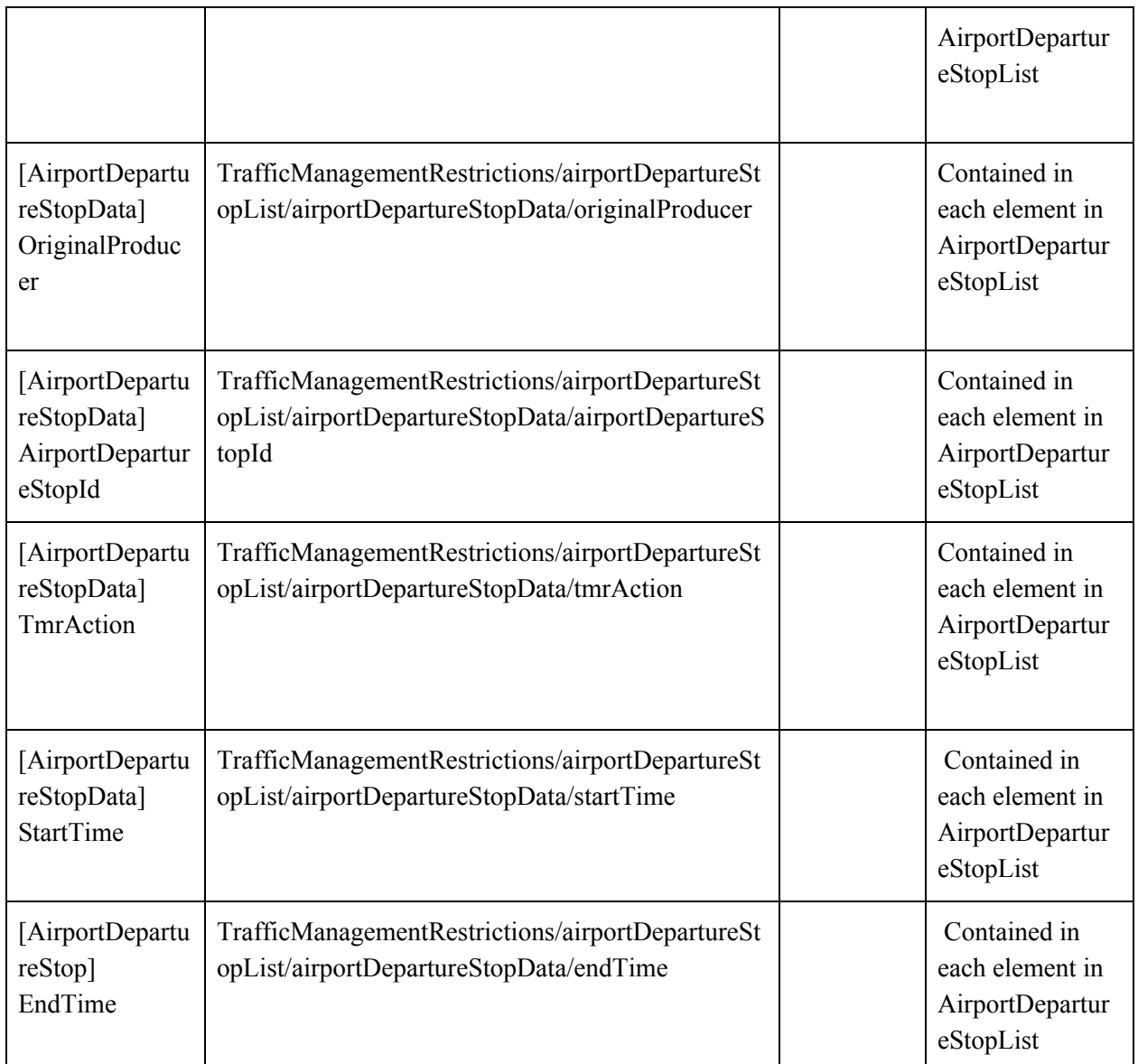

#### WSRD to ATD2

The table below includes the Traffic Management elements as described in the TTP Web Service Requirements Document (WSRD). It also gives an indication of which TFDM build the element will be included in and if it is intended to by implemented by ATD-2.

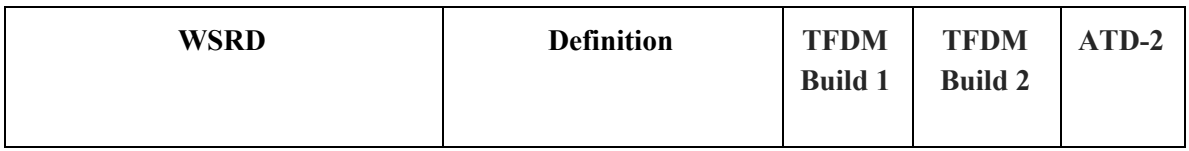

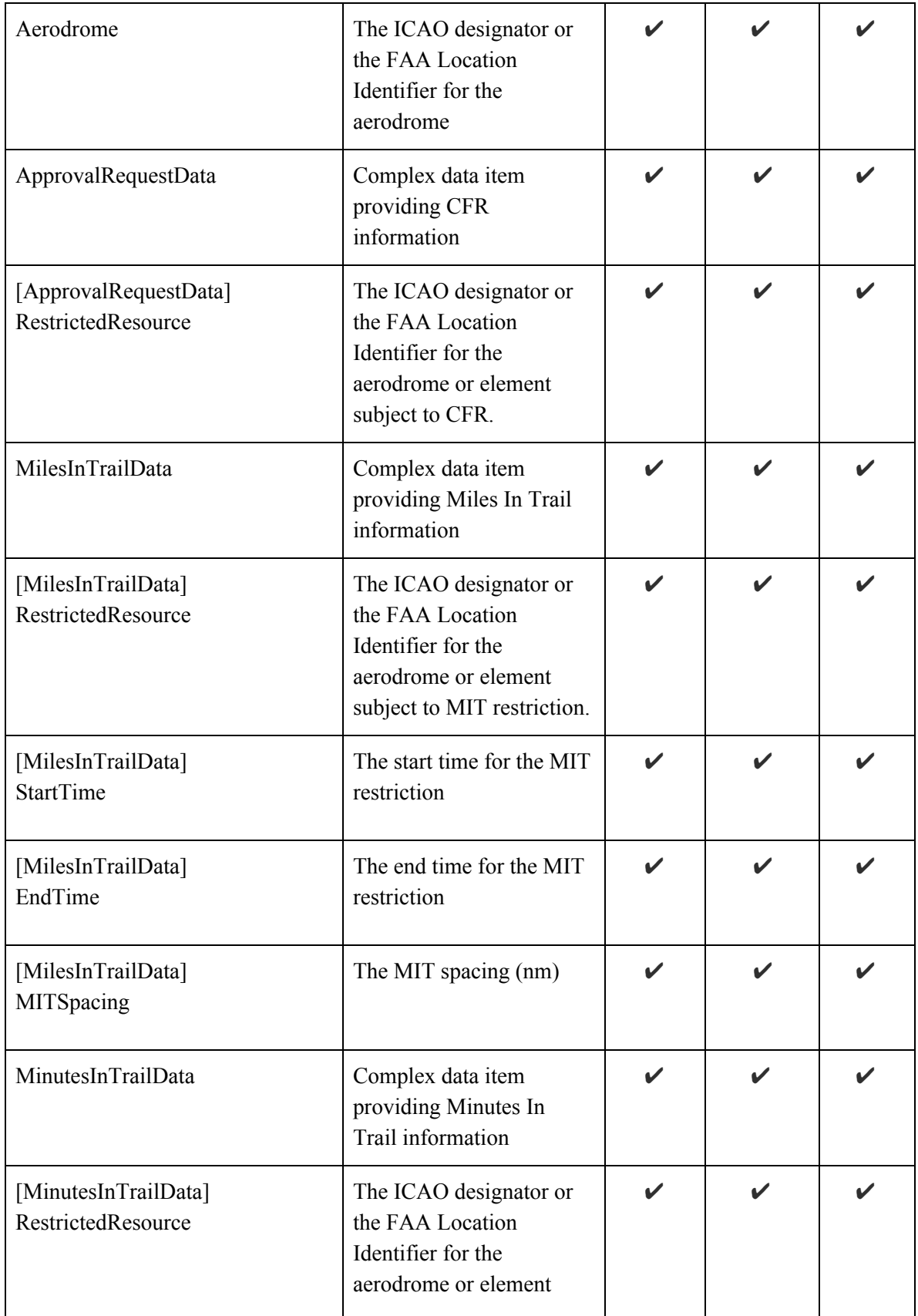

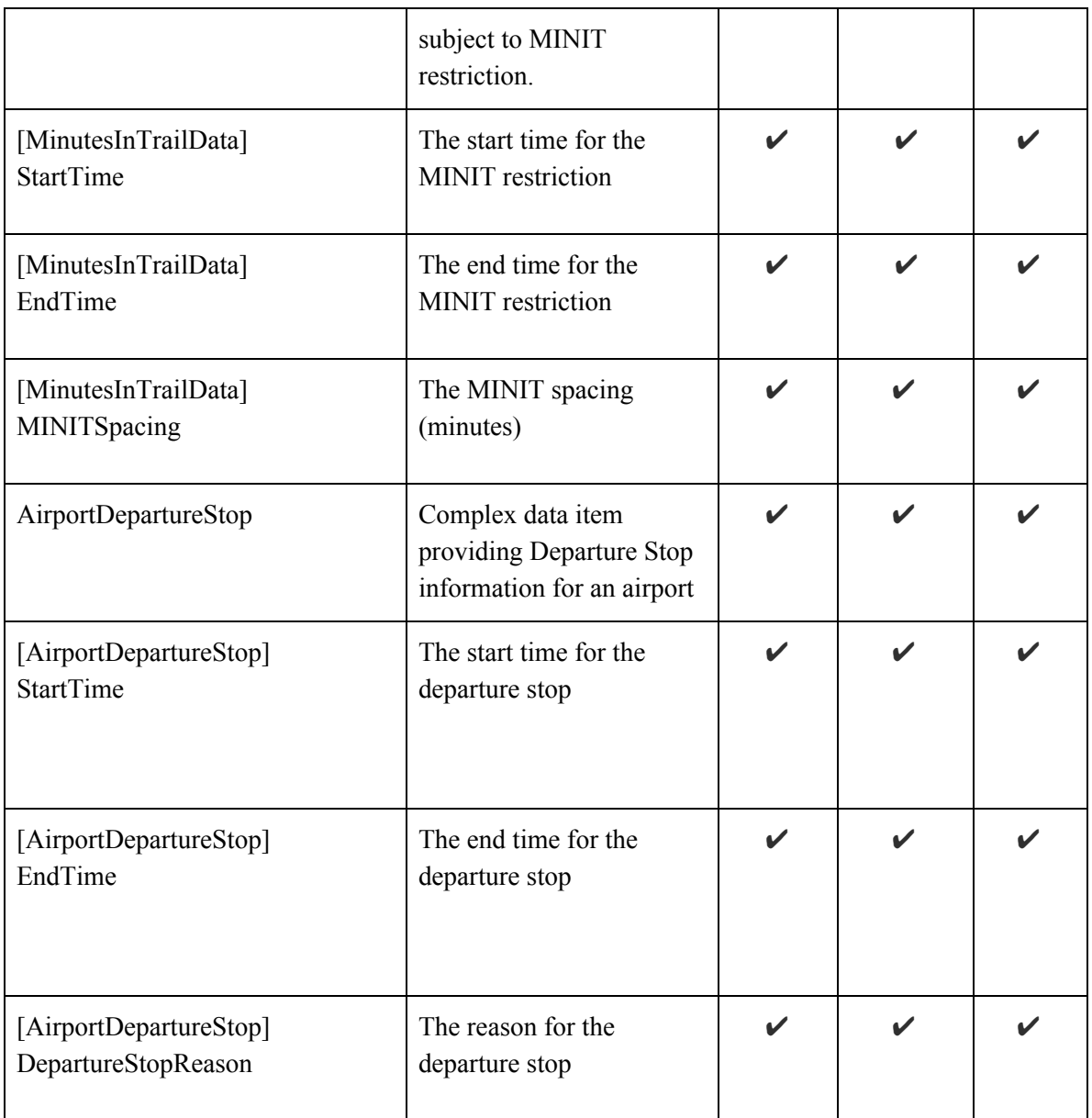

### Example Traffic Management Information Message

```
HEADERS:
"AERODROME":"KCLT"
"DATA_GROUP":"TrafficManagementRestrictions"
"MESSAGE_TYPE":"TrafficManagementRestrictions"
"SCHEMA_VERSION":"4.1.1"
"SYNC":"per"
"TFDM_RELEASE":"null"
"TIME_STAMP":"2018-05-29T16:08:00Z"
```

```
"UUID":"9337518e-3ea9-430b-8bf6-ae046cc61cde"
<ns2:trafficManagementRestrictions
xmlns:ns2="http://www.mosaicatm.com/ttp/trafficmanagementrestrictions">
   <aerodrome>CLT</aerodrome>
   <approvalRequestList>
      <approvalRequestData>
         <timestamp>2018-05-29T10:44:53.515Z</timestamp>
         <originalProducer>TFMS</originalProducer>
         <approvalRequestId>
            <identification>-838145010</identification>
            <aerodrome>CLT</aerodrome>
         </approvalRequestId>
         <tmrAction>ADD</tmrAction>
         <restrictedResource>EWR</restrictedResource>
         <startTime>2018-05-29T10:30:00.000Z</startTime>
         <endTime>2018-05-30T02:00:00.000Z</endTime>
      </approvalRequestData>
      <approvalRequestData>
         <timestamp>2018-05-29T10:44:53.516Z</timestamp>
         <originalProducer>TFMS</originalProducer>
         <approvalRequestId>
            <identification>-1757155757</identification>
            <aerodrome>CLT</aerodrome>
         </approvalRequestId>
         <tmrAction>ADD</tmrAction>
         <restrictedResource>DCA</restrictedResource>
         <startTime>2018-05-29T10:30:00.000Z</startTime>
         <endTime>2018-05-30T02:00:00.000Z</endTime>
      </approvalRequestData>
      <approvalRequestData>
         <timestamp>2018-05-29T10:44:53.516Z</timestamp>
         <originalProducer>TFMS</originalProducer>
         <approvalRequestId>
            <identification>-505054903</identification>
            <aerodrome>CLT</aerodrome>
         </approvalRequestId>
         <tmrAction>ADD</tmrAction>
         <restrictedResource>LGA</restrictedResource>
         <startTime>2018-05-29T10:30:00.000Z</startTime>
         <endTime>2018-05-30T02:00:00.000Z</endTime>
      </approvalRequestData>
   </approvalRequestList>
```

```
</ns2:trafficManagementRestrictions>
```